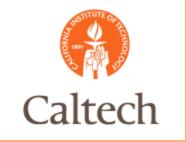

### Oracle Release 12

PCard Overview For Procurement February 23, 2011

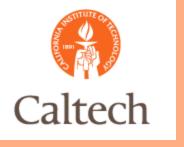

# Agenda

- PCard Interface
- PCard Correction Form
- Demo
- Q&A

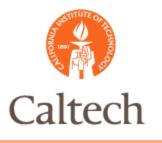

PCard Report Set is the same as in R11i

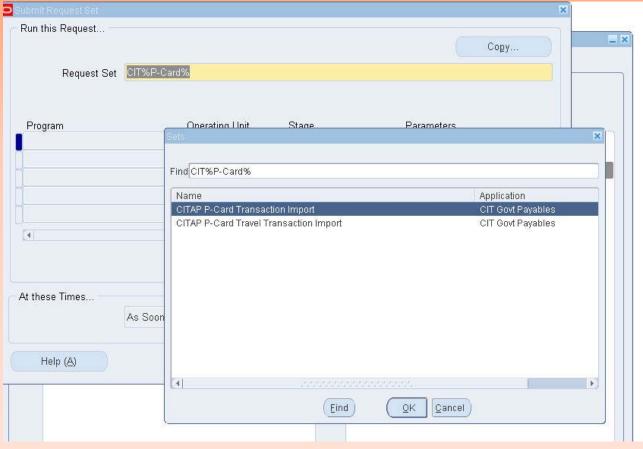

IMSS - Information Management System and Services

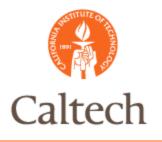

#### Report Parameters:

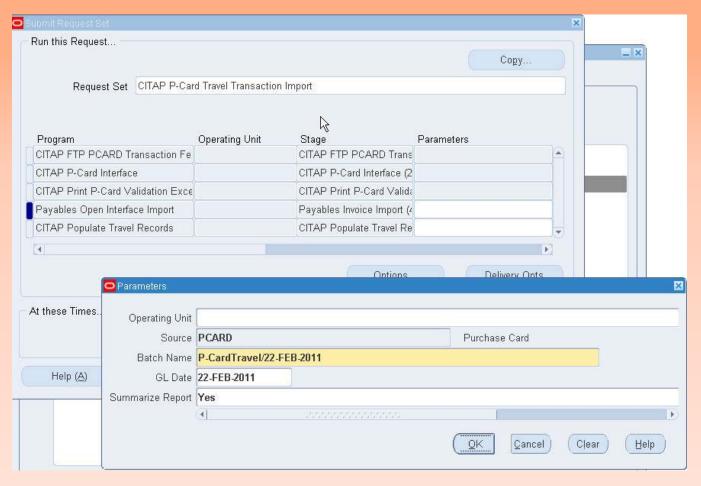

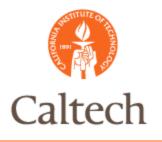

#### View Requests

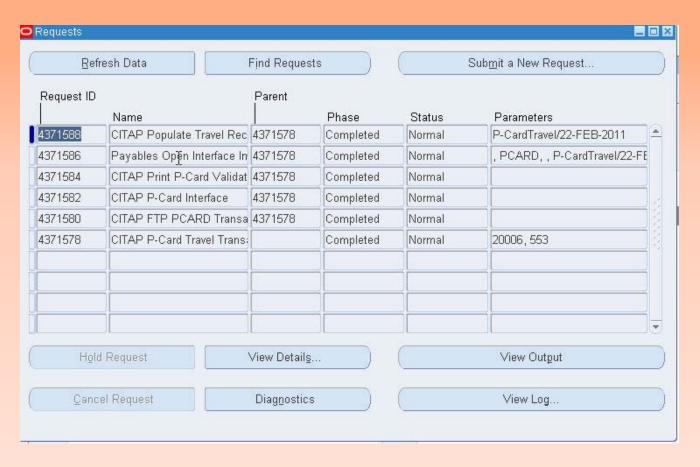

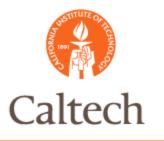

#### PCard Validation Report

|                                                                                                    | Passport-Card Transaction                                                                                                    | s Validation Exception Report                                             |                |                              |
|----------------------------------------------------------------------------------------------------|----------------------------------------------------------------------------------------------------|---------------------------------------------------------------------------|----------------|------------------------------|
| 22-FEB-2011<br>. Order Log No.                                                                                                    | Item Description                                                                                                    | P/T/A/E/O                                                                 | Expend<br>Date | Page : 1<br>Error Reason     |
| CT158246/110222 CT174970/110222 CT177589/110222 CT177589/110222 CT177923/110222 CT179523/110222 CT179936/110222 CT179959/110222 CT180471/110222 CT180787/110222 CT181268/110222 CT181268/110222 | Vendor 1159574 is not set up. Vendor 1165567 is not set up. Vendor 1283412 is not set up. Vendor 1161927 is not set up. Vendor 1777503 is not set up. Vendor 1754842 is not set up. Vendor 1755884 is not set up. Vendor 1406782 is not set up. Vendor 1769599 is not set up. Vendor 1524536 is not set up. Vendor 1169593 is not set up. Vendor 1727830 is not set up. Vendor 1725334 is not set up. |                                                                           |                |                              |
| CT181294/110222<br>CT181459/110222<br>CT181459/110222                                                                                                    | Vendor 1839409 is not set up.<br>Vendor 1819610 is not set up.<br>CT181459/<br>1729507/<br>STARLIGHT MOTEL/<br>Lodging - Hotel Lodging 6/<br>10/                                                                                                    | TJP.CBASSFAB<br>1<br>NSF.000415<br>Travel - Domestic Allocable<br>Caltech | 08-JUN-10      | Award number is invalid(3)   |
| CT181505/110222<br>CT181521/110222<br>CT181521/110222                                                                                                    | Vendor 1296880 is not set up.<br>Vendor 1005498 is not set up.<br>CT181521/<br>1134328/<br>RON KONG/<br>Mileage50 per mile as of 1/<br>1/                                                                                                    | IMSS.BSA 1.2 GB.IMSS Travel - Domestic Allocable Caltech                  | 24-JUN-10      | Project number is invalid(4) |
| CT181521/110222                                                                                                    | CT181521/<br>1134328/<br>MOE'S CAB/                                                                                                    | IMSS.BSA<br>1.2<br>GB.IMSS                                                | 24-JUN-10      | Project number is invalid(4) |

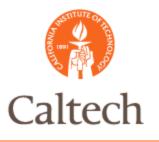

PCard Correction form is now under the Payables Menu

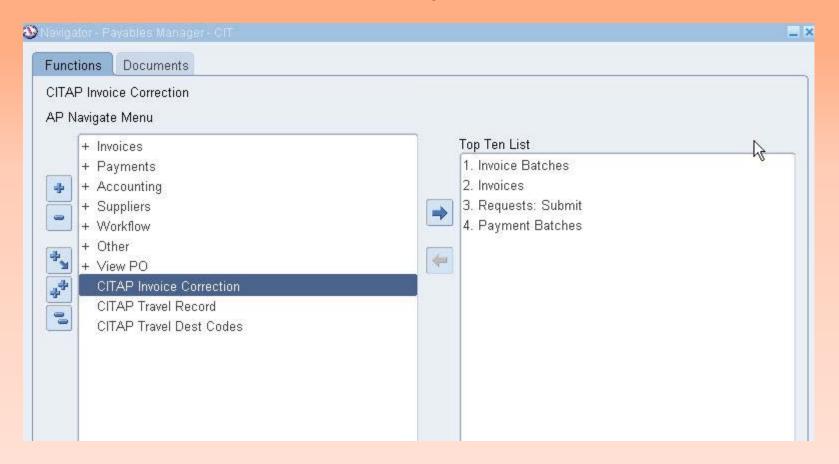

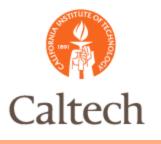

PCard will be one of the Sources under the Query form

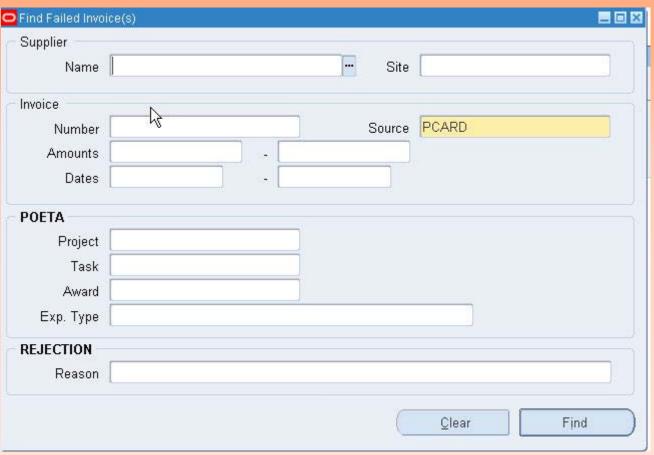

IMSS - Information Management System and Services

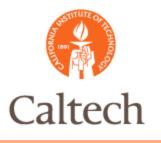

First third of the form

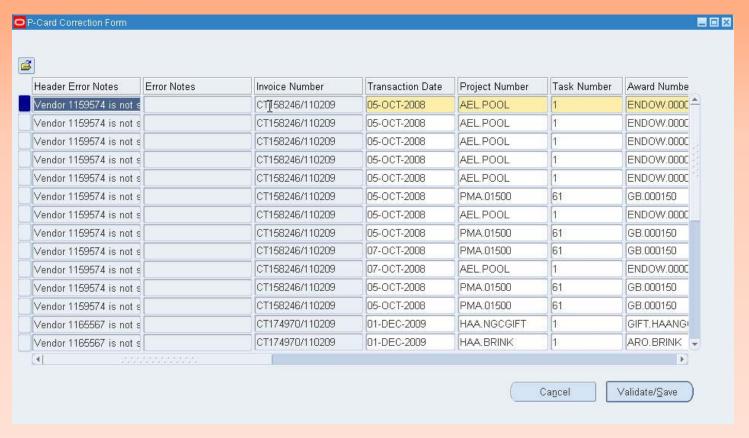

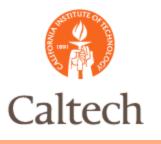

Second third of the form

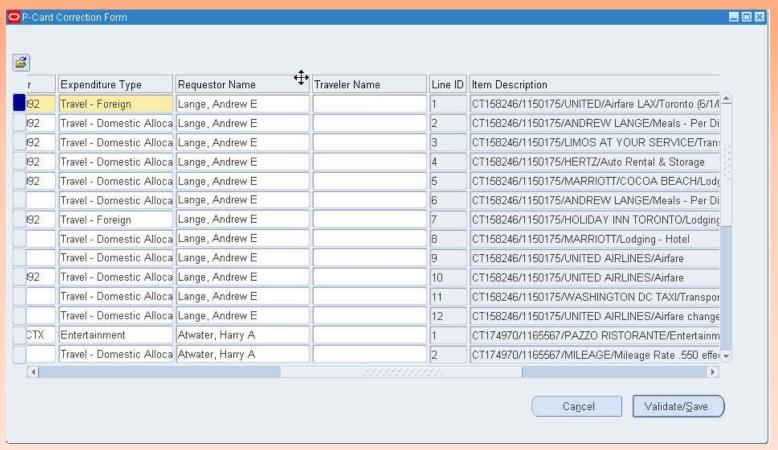

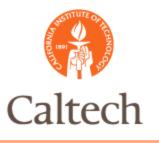

#### Last third of the form

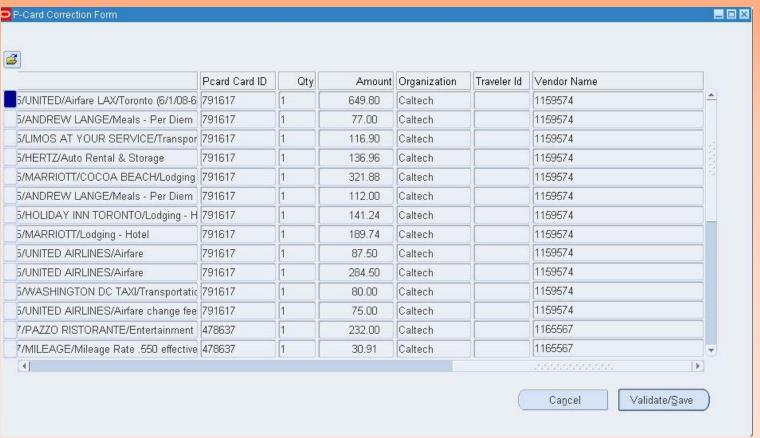

IMSS - Information Management System and Services

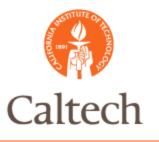

#### Correcting a Vendor

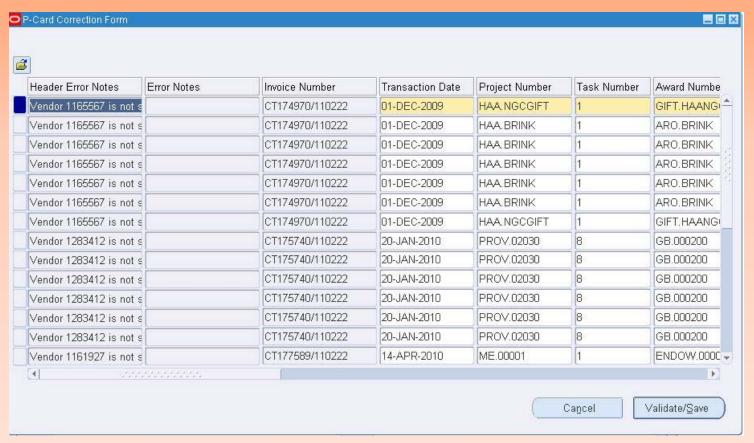

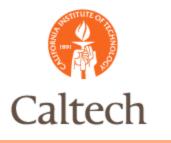

Traveler Name will be empty

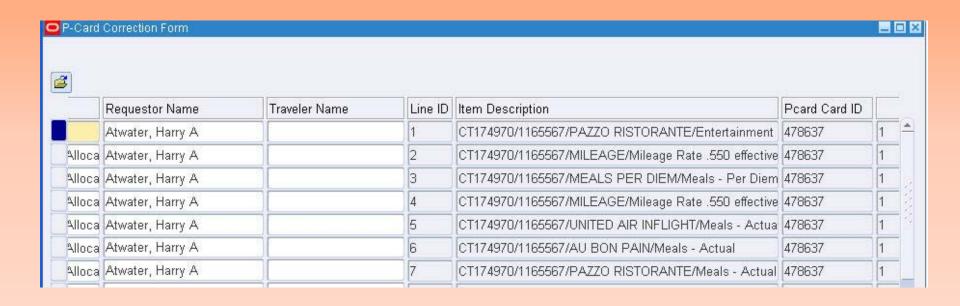

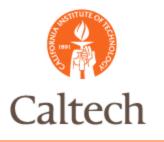

Type in the valid Traveler Name and Click Validate/Save

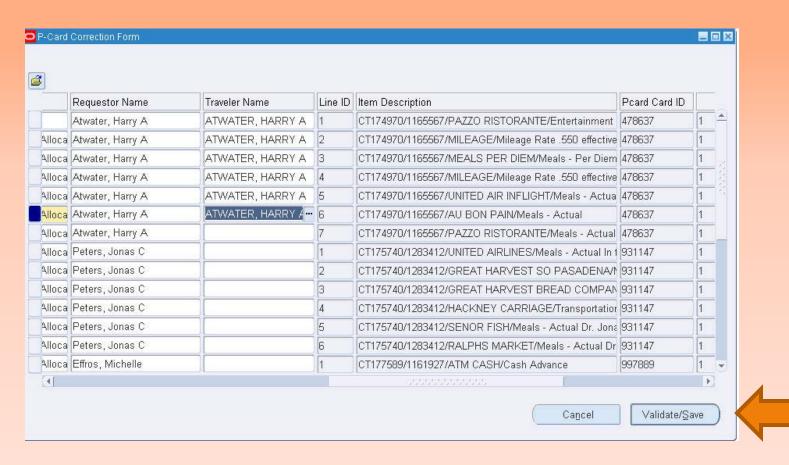

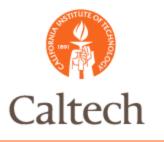

The records disappear and the next error is ready for correction

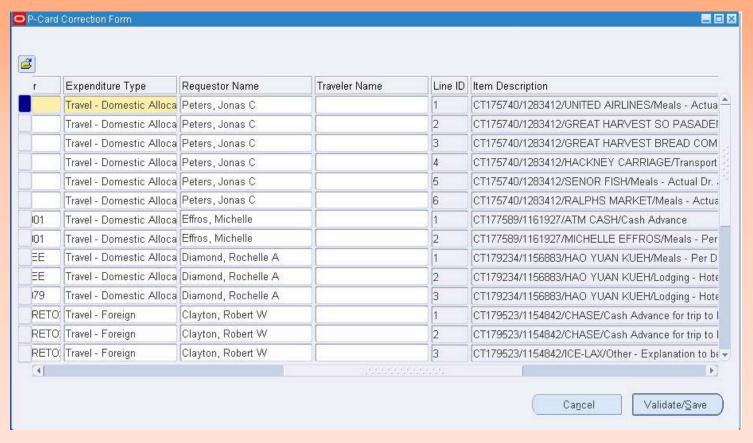

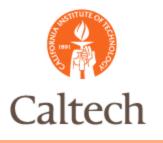

PTA Errors are corrected for all records in the invoice

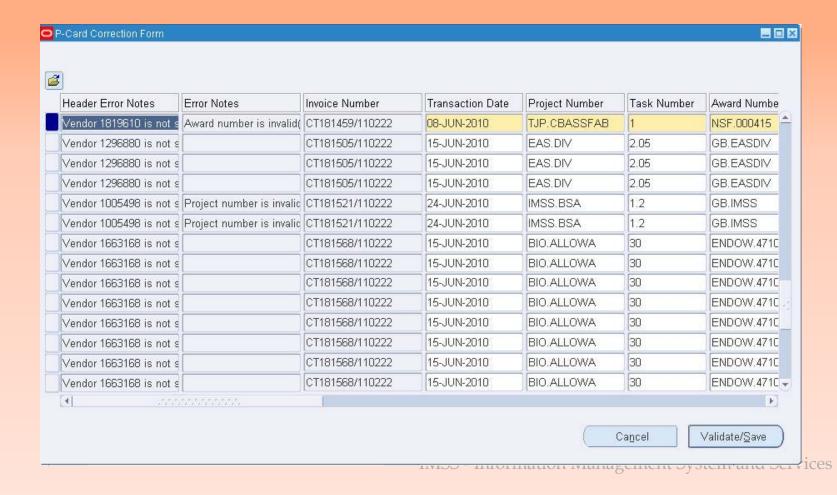

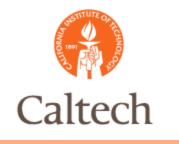

## Demo

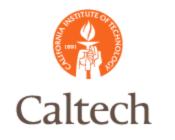

# Q & A